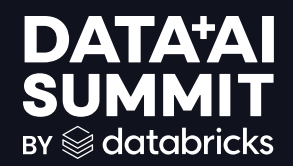

# Building a secure & scalable LLM framework

Sai Ravuru - JetBlue, Navindra Yadav - Theom Jun 12, 2024

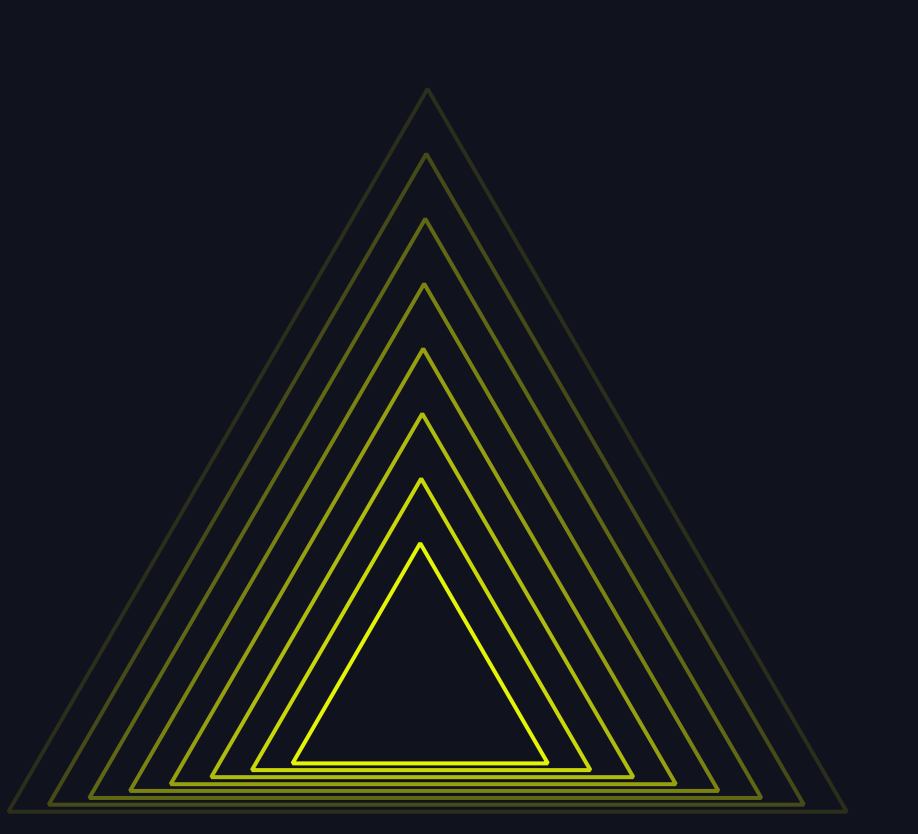

### Technology Stack

#### jetBlue Data, Analytics and Machine Learning Architecture

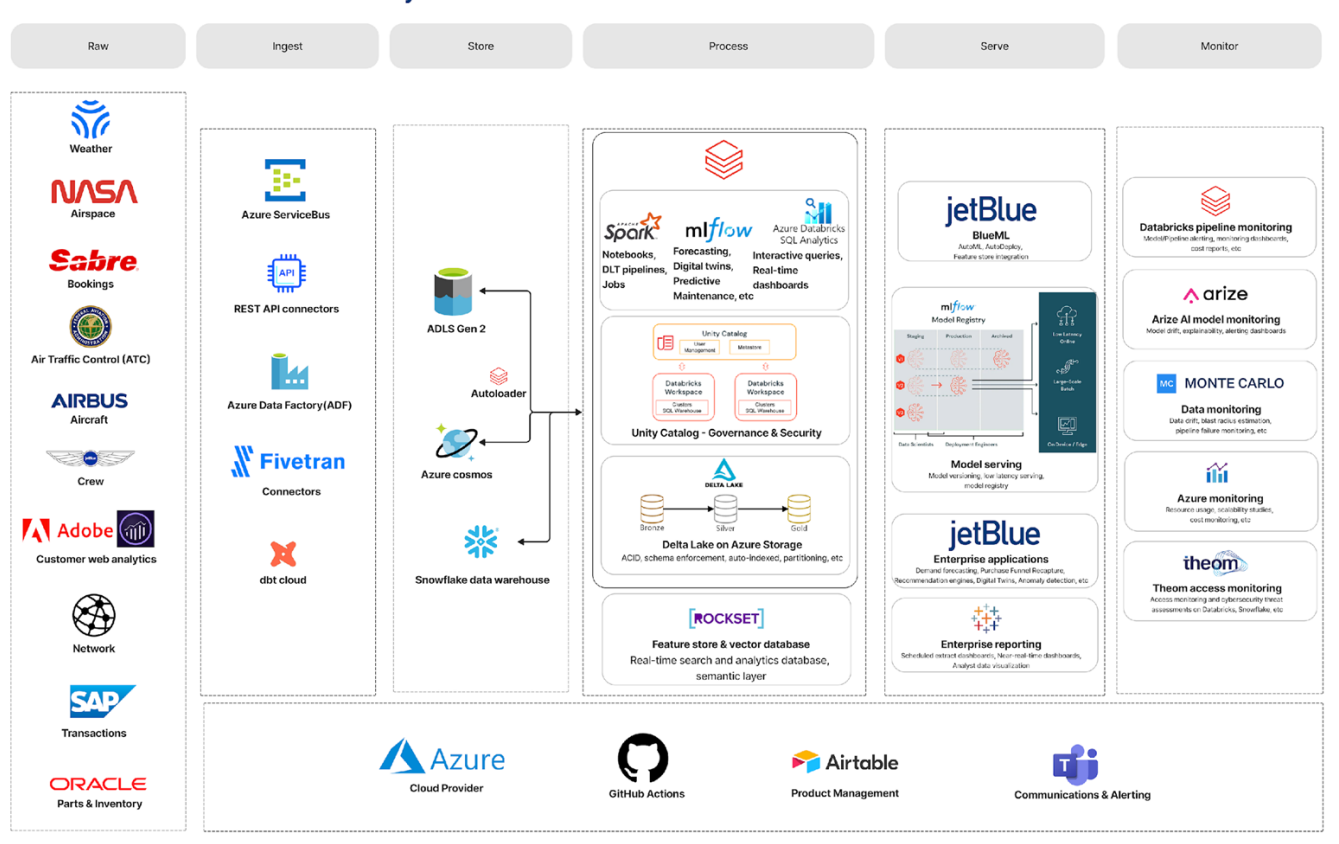

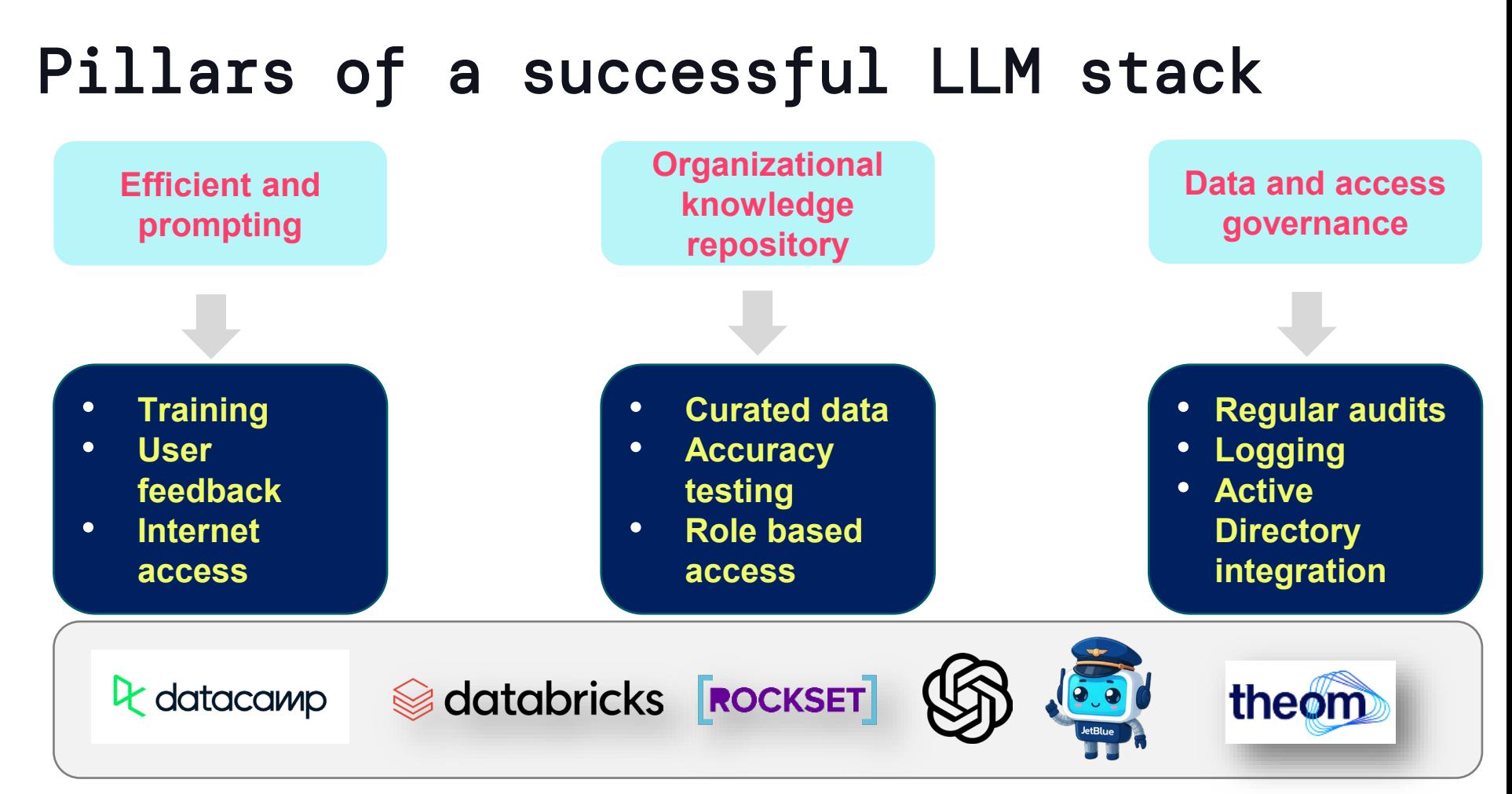

### Generative AI maturity curve

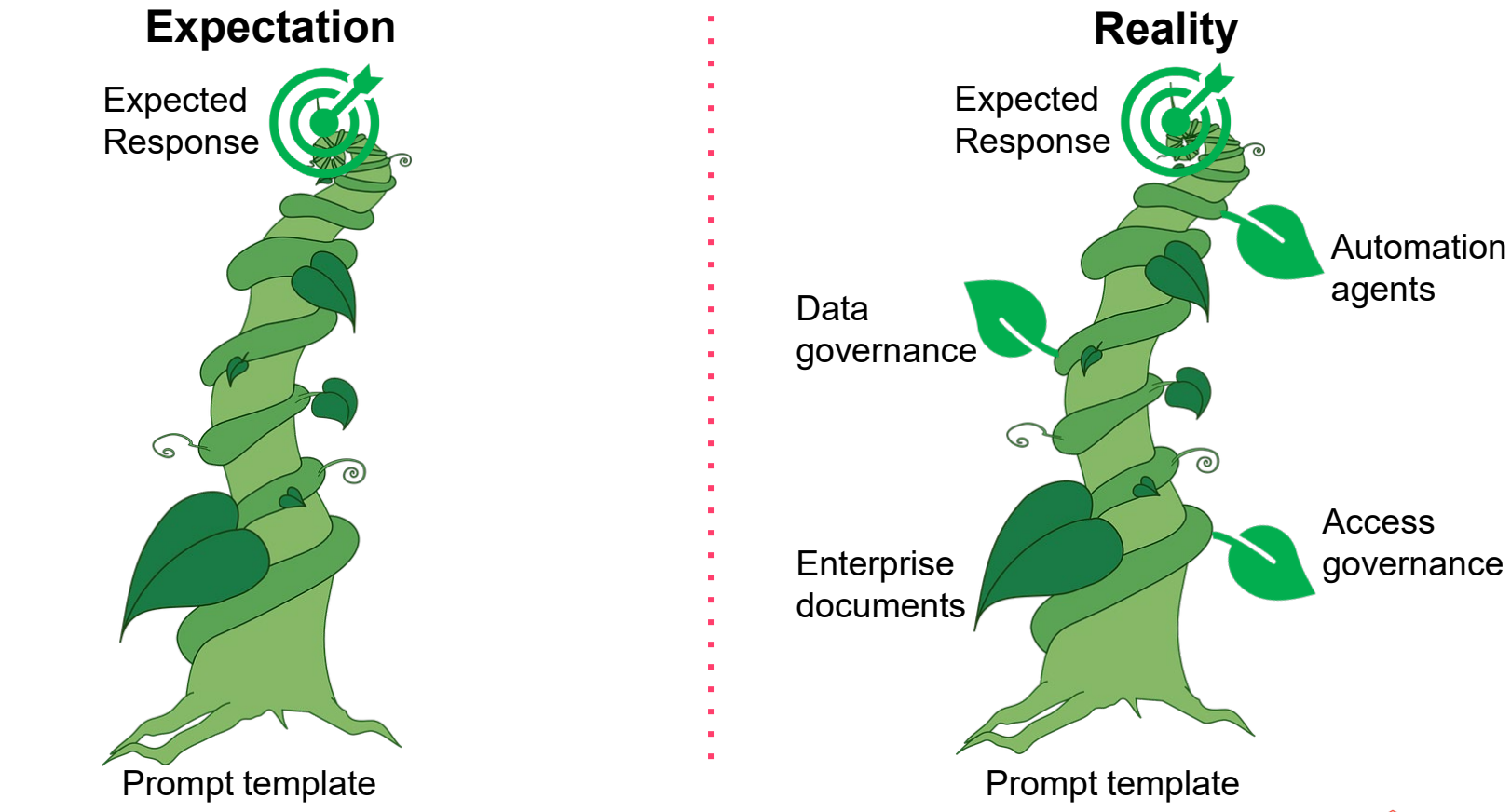

### Generative AI @ scale

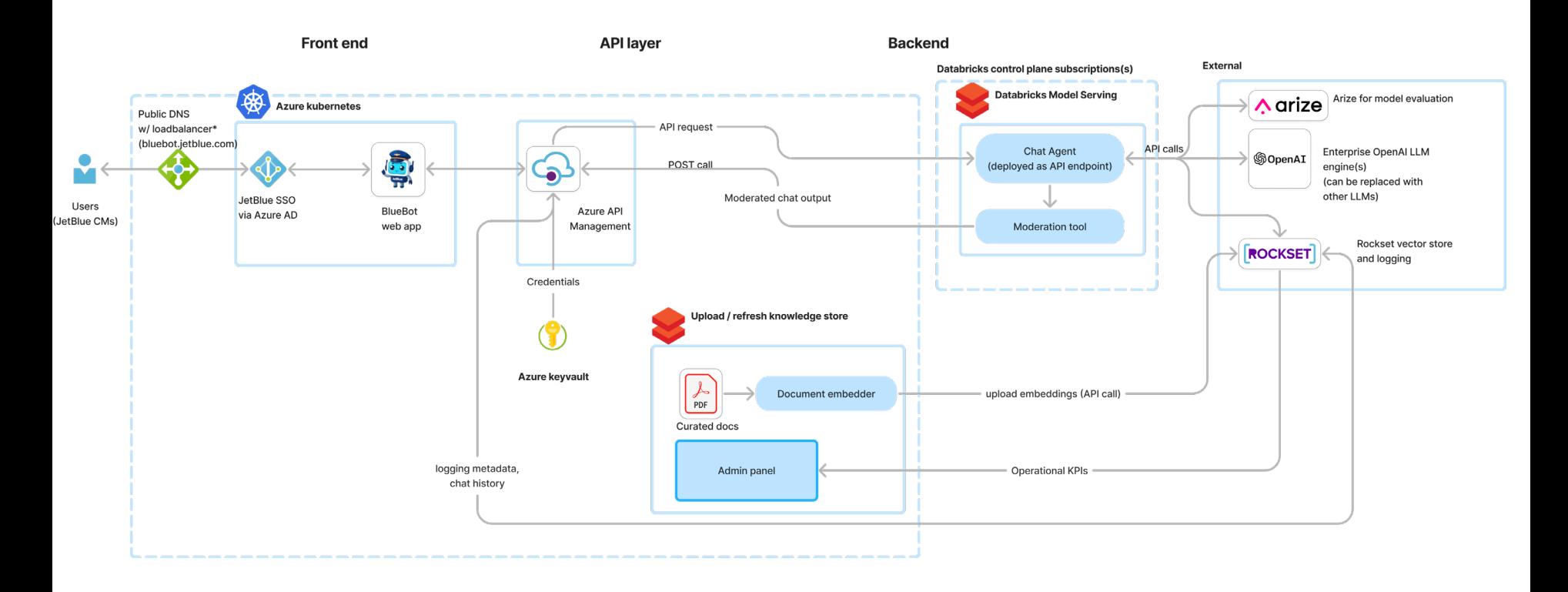

### DsPy to the rescue

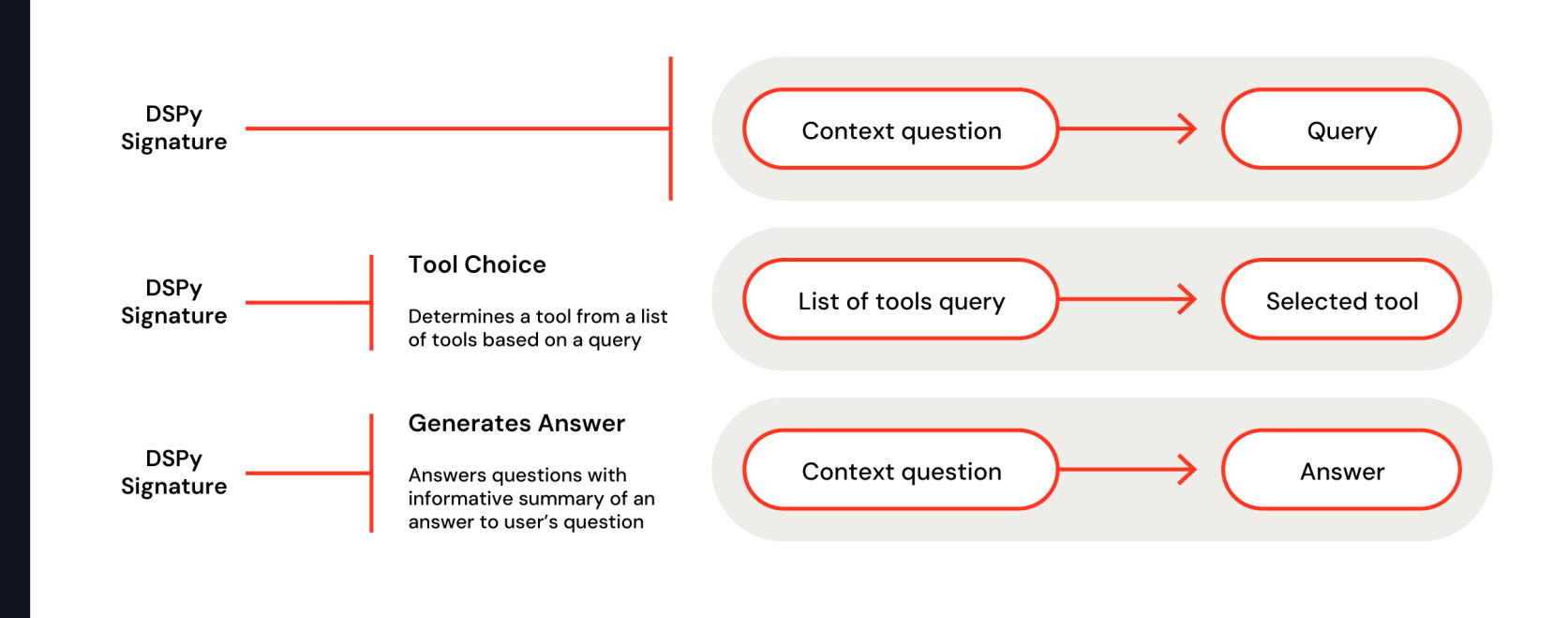

6

### DsPy retriever initialization

#### Sample Python Code

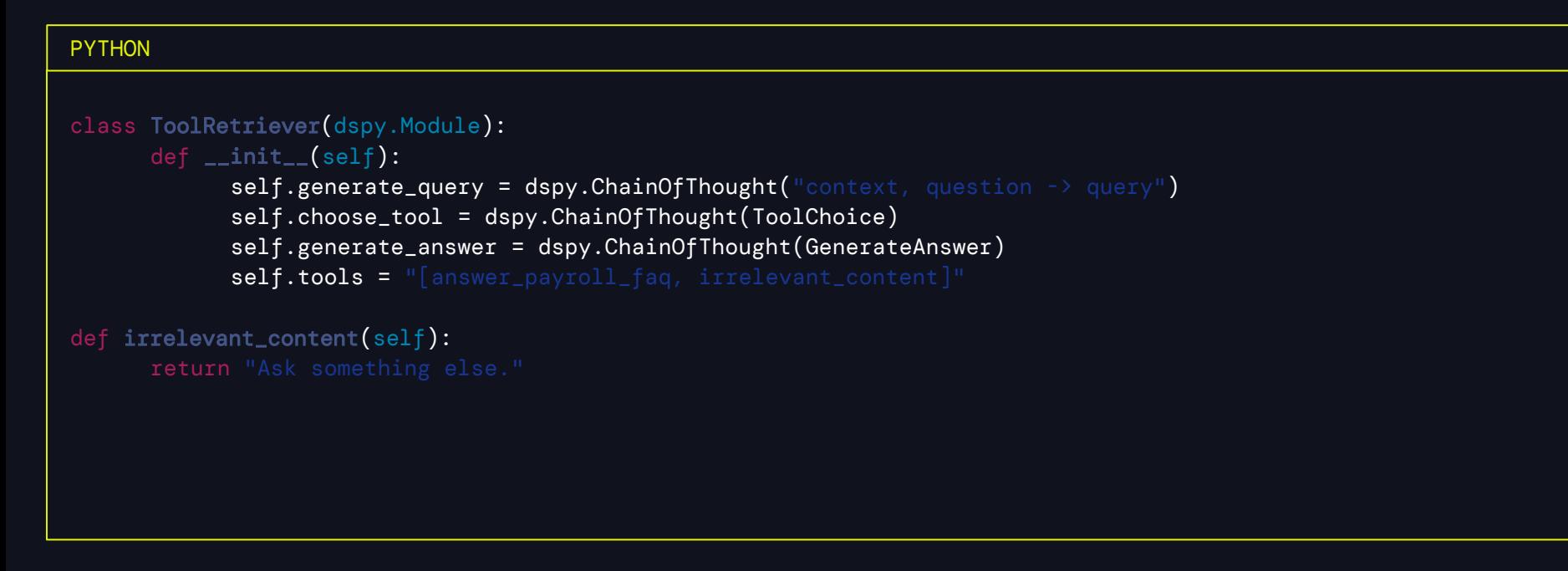

### DsPy PyTorch-like assembly

### Sample Python Code

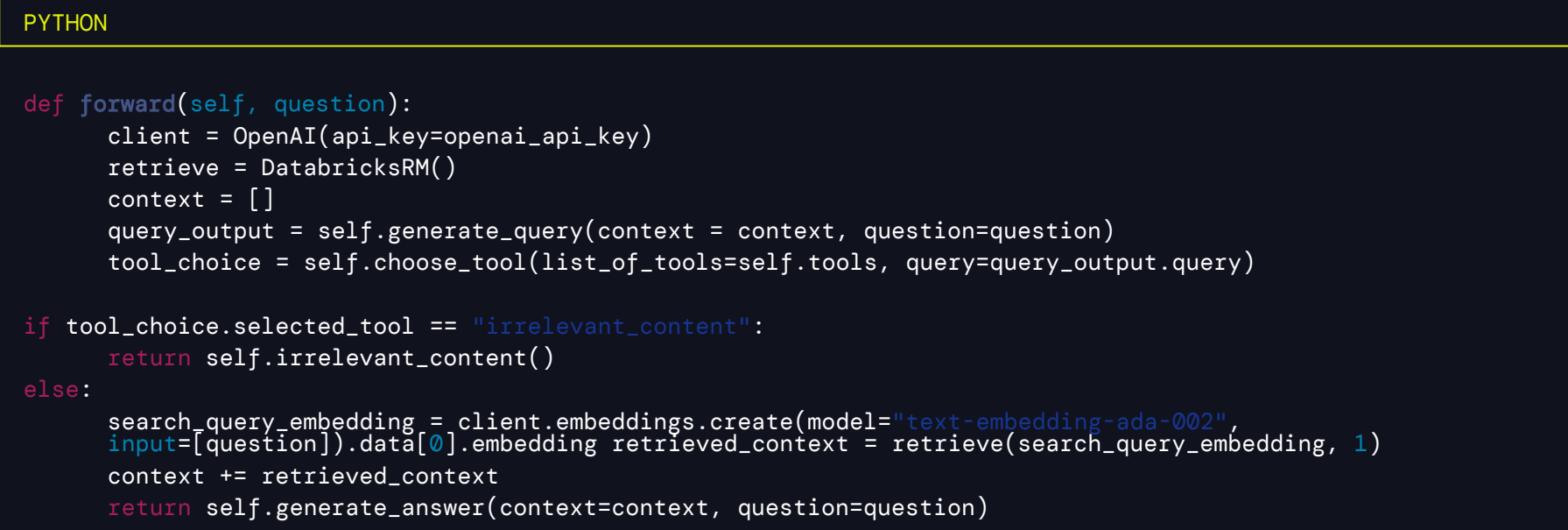

8

## DsPy deployment

Sample Python Code

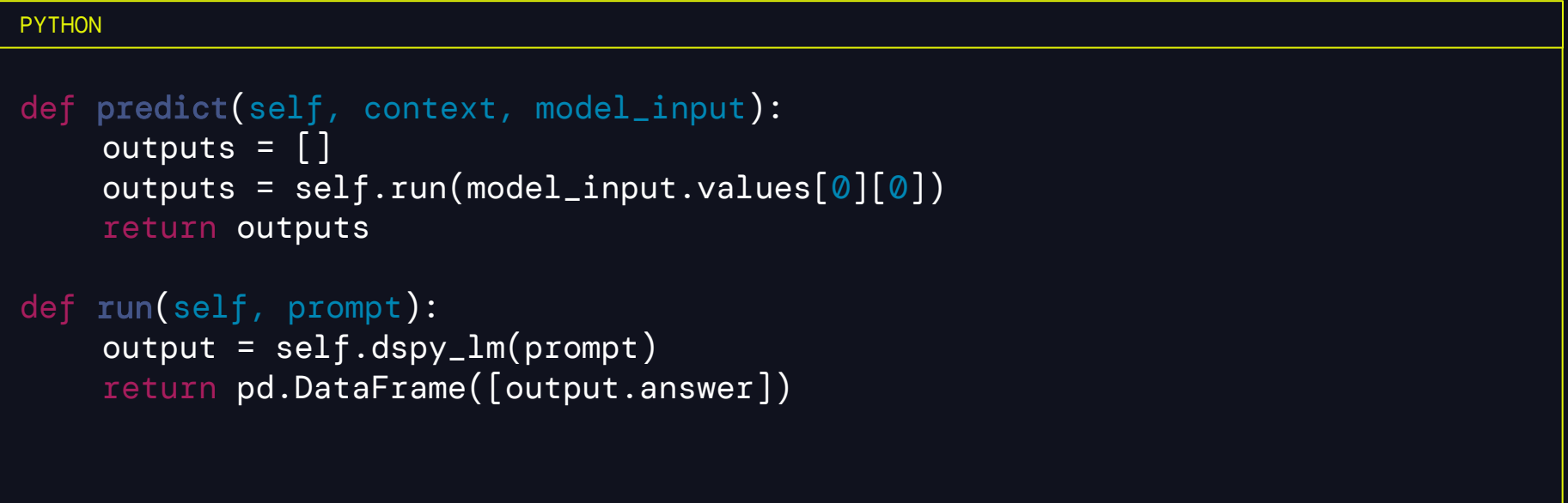

9

### BlueBot @ JetBlue - Endpoint

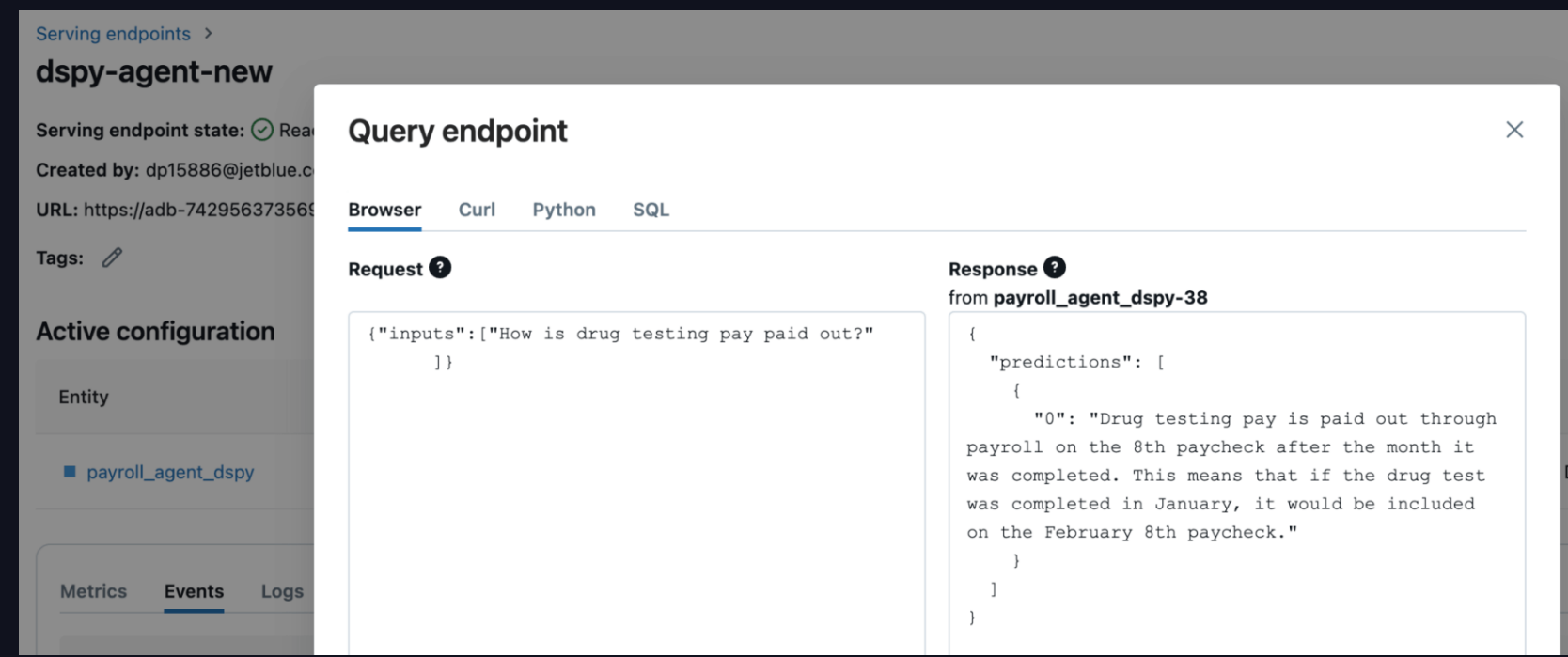

### BlueBot @ JetBlue

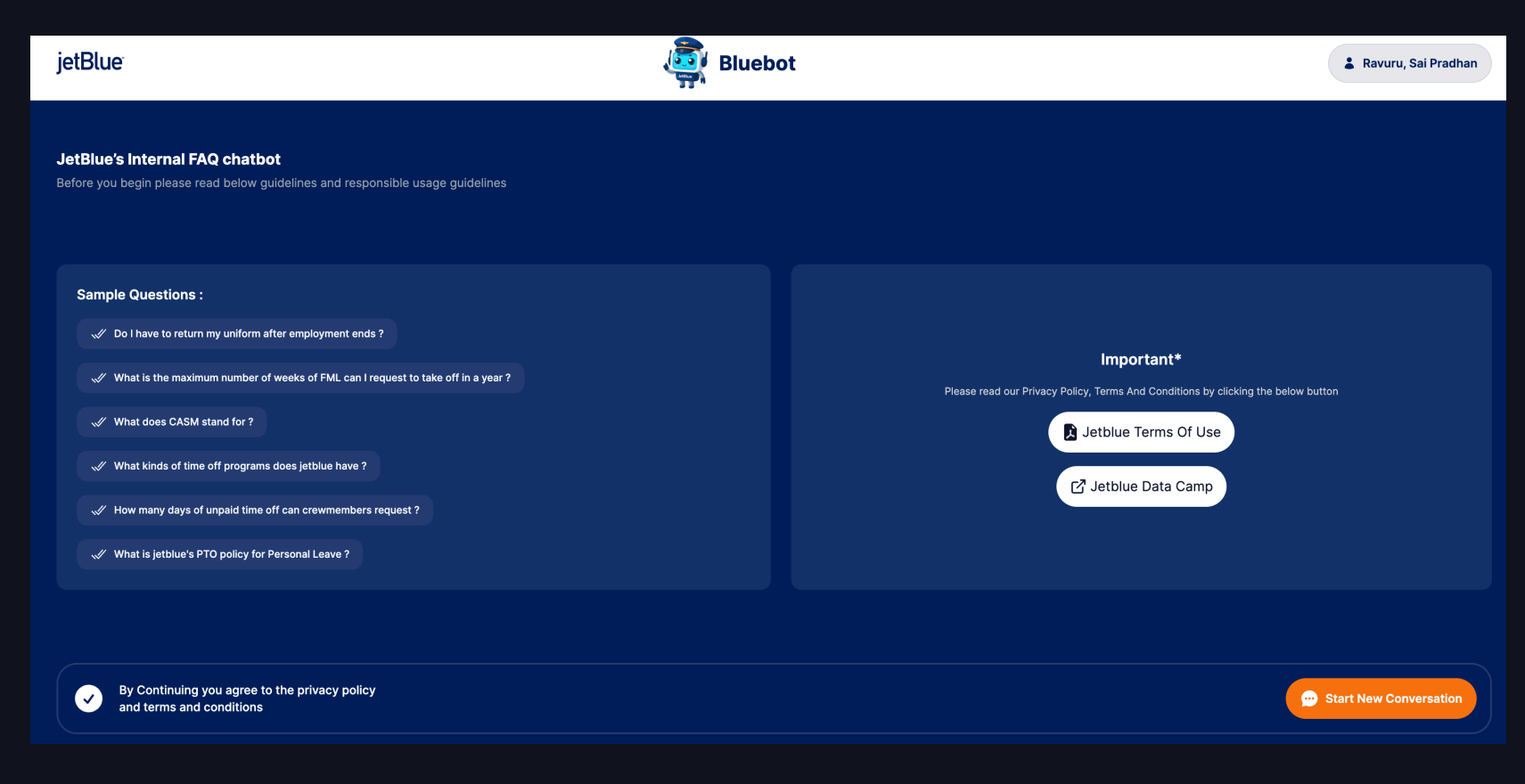

### BlueBot @ JetBlue

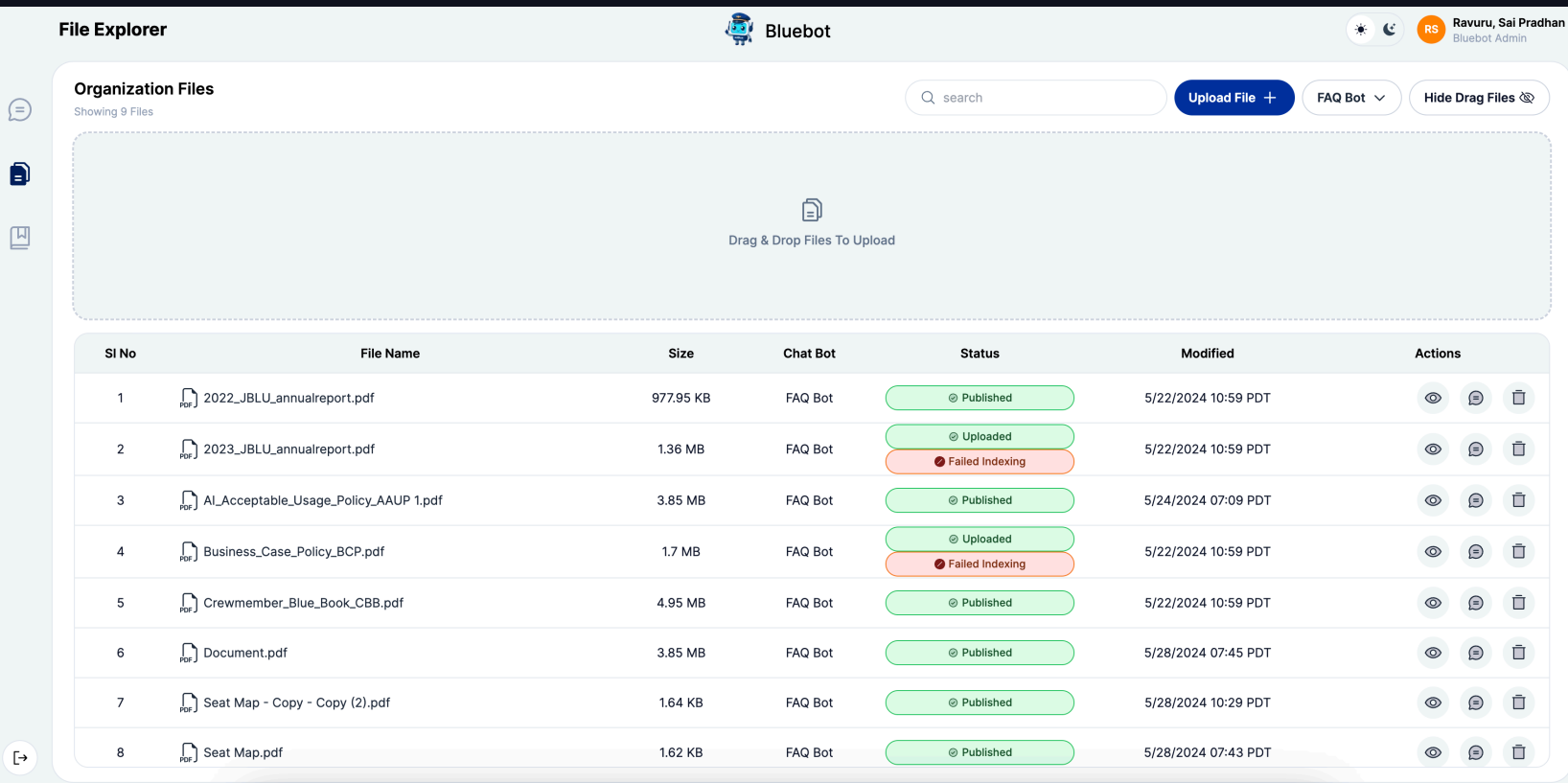

### BlueBot @ JetBlue

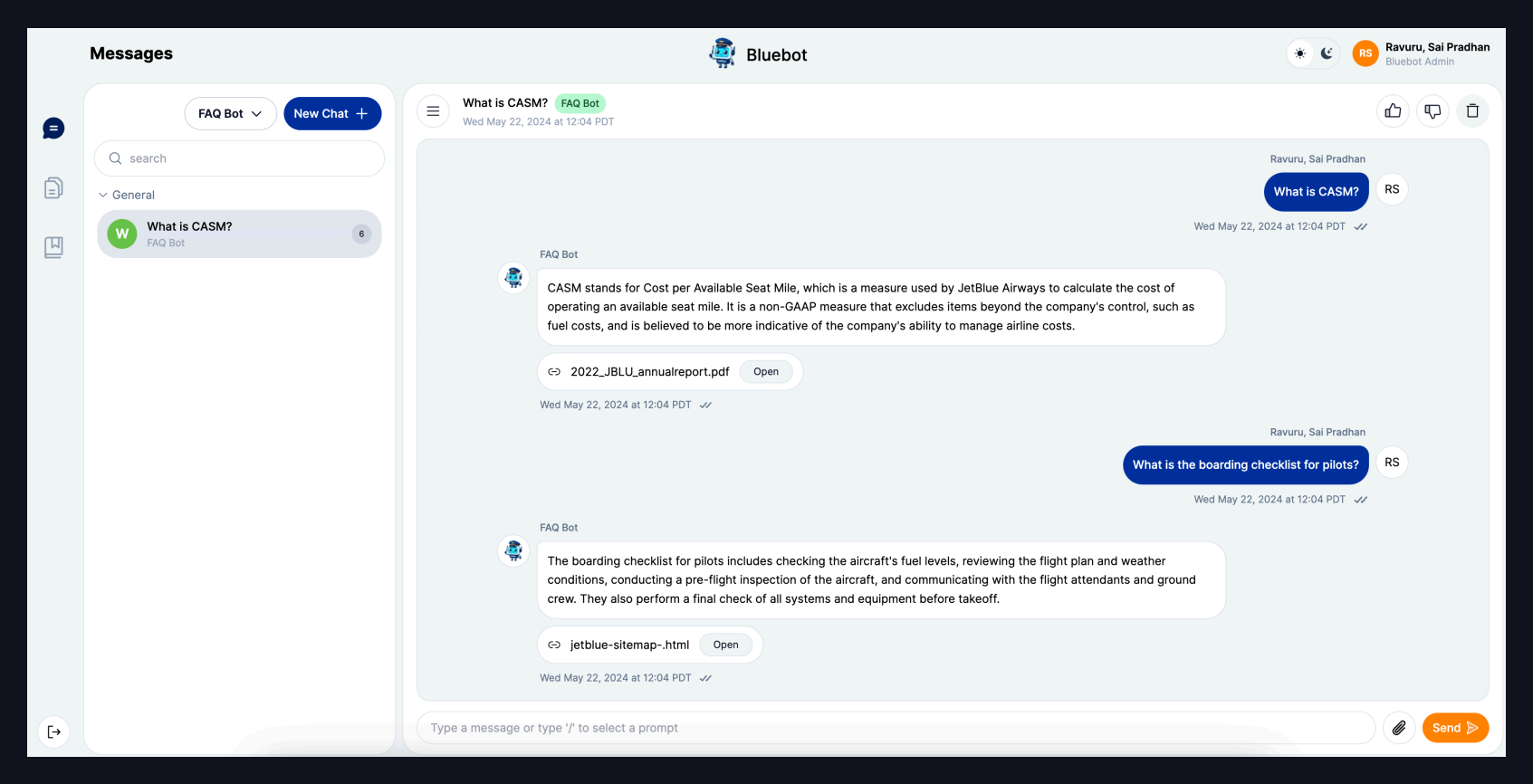

### Securing with Theom

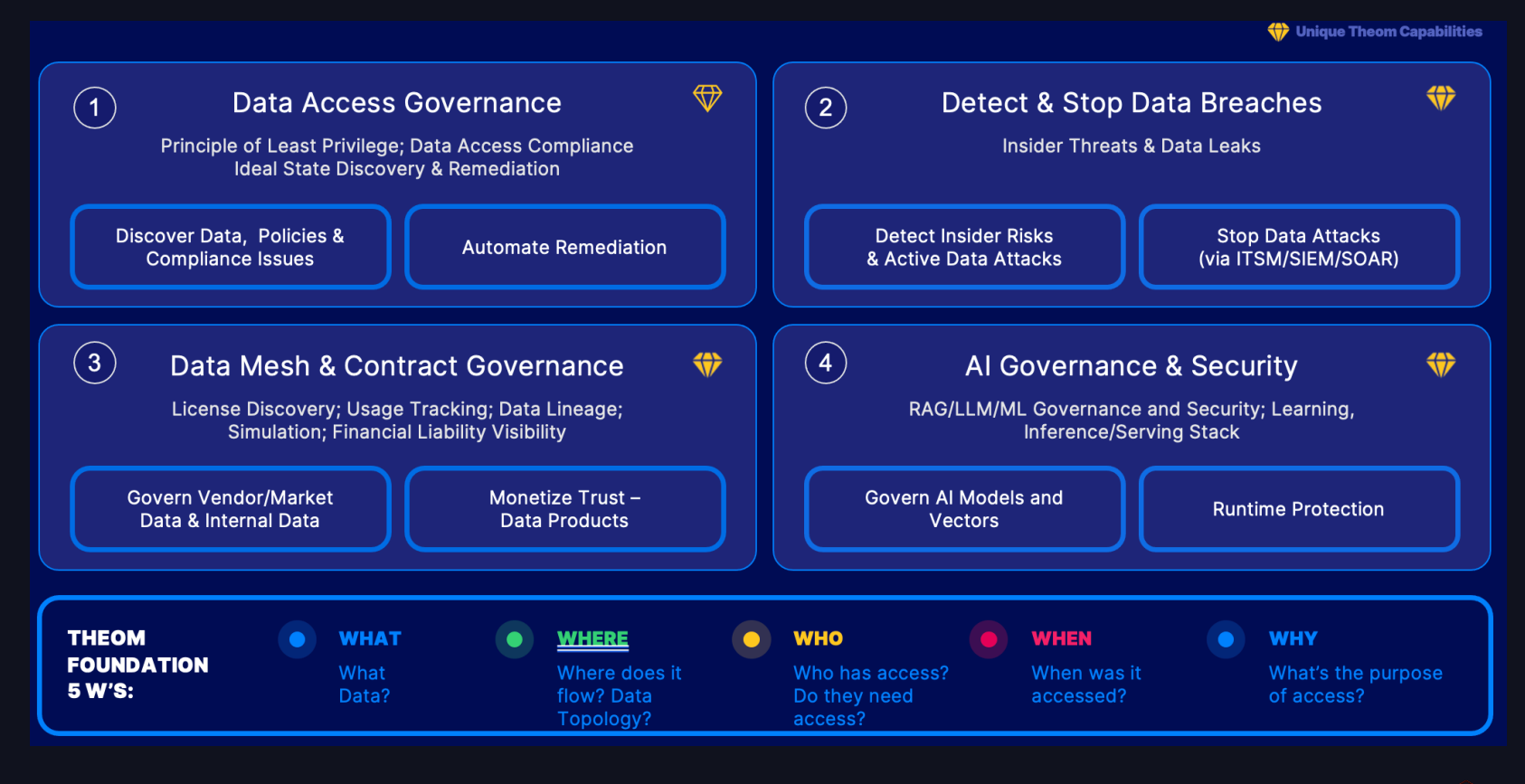

### Where Theom adds value

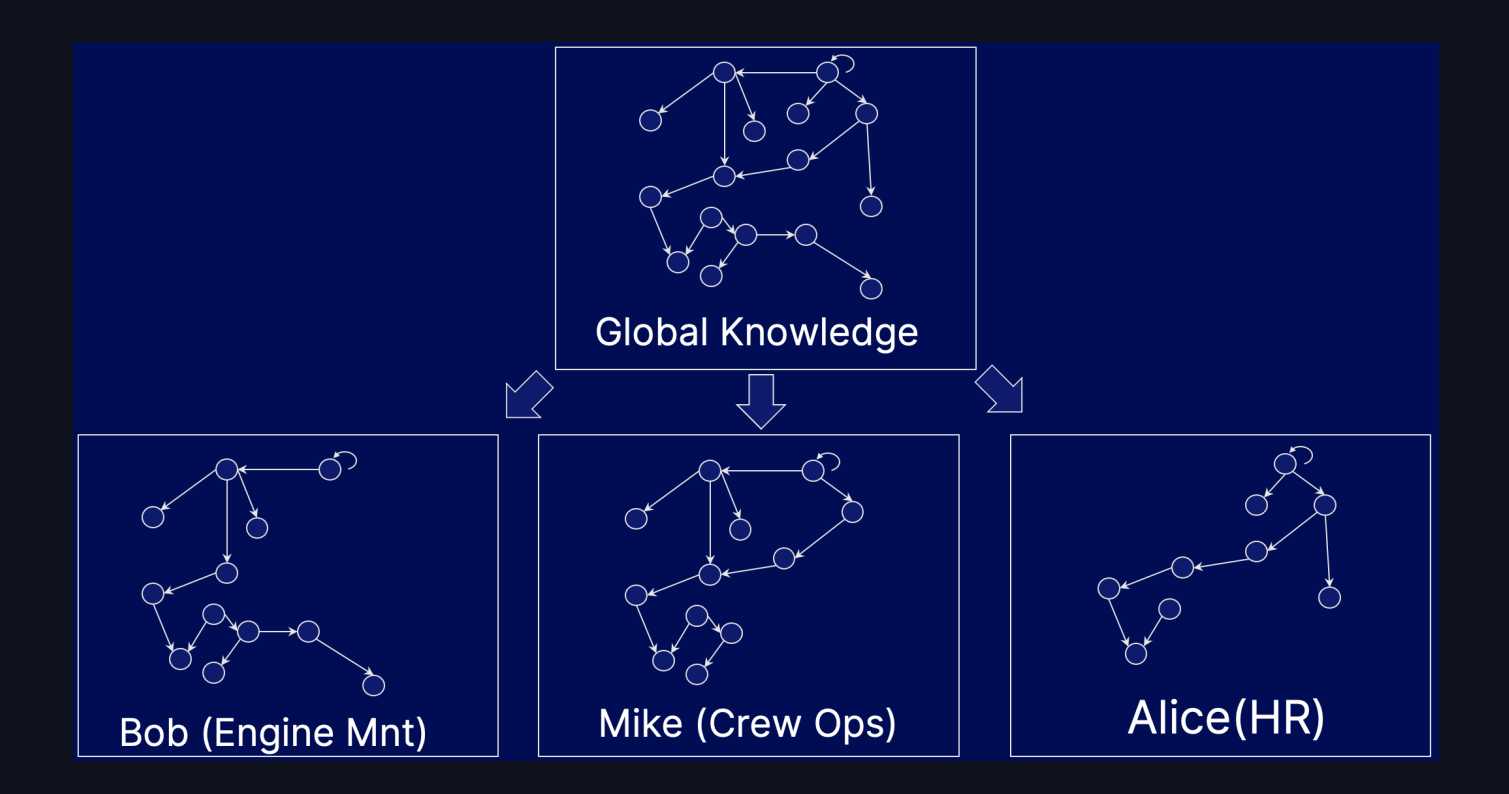

### Theom RAG & Inference protection

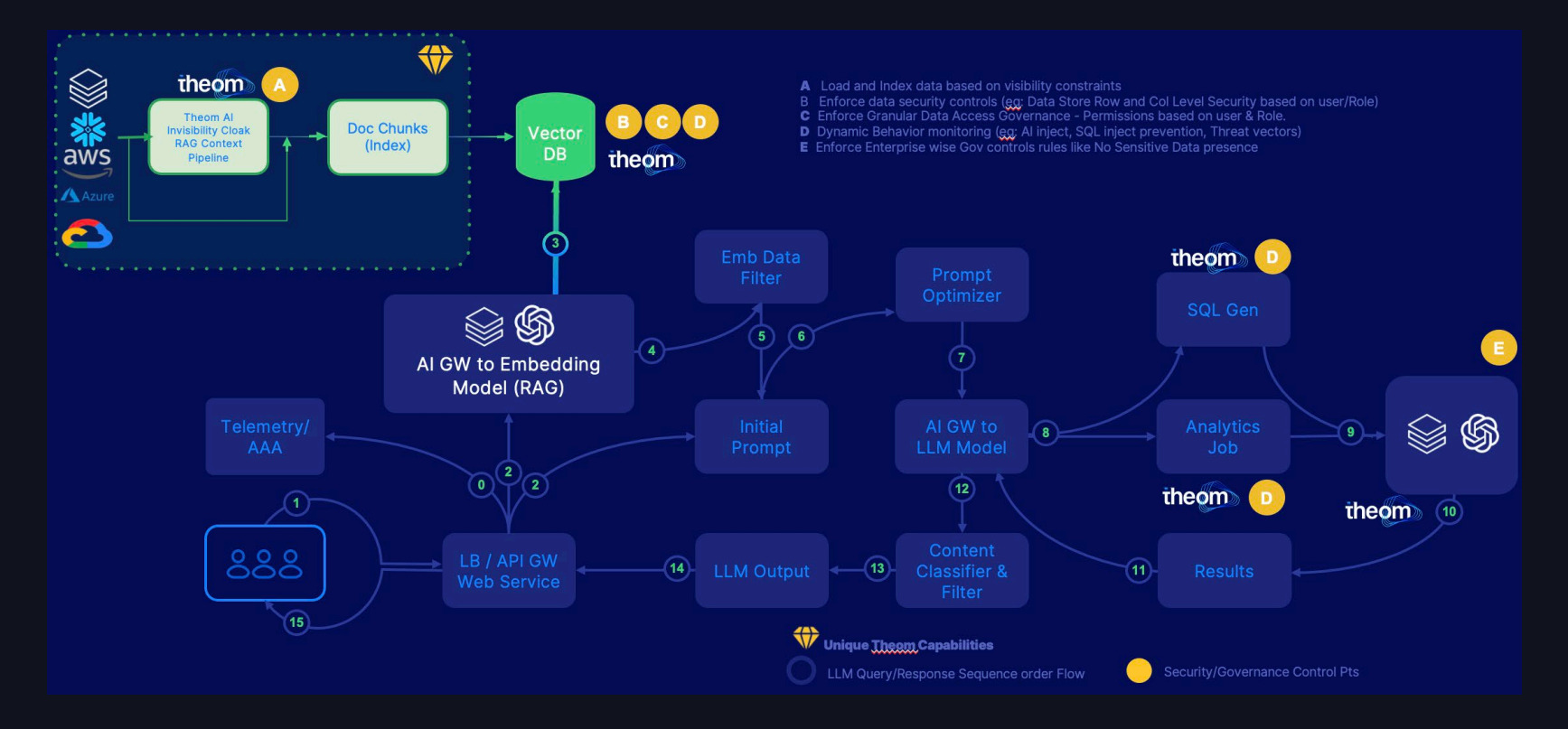